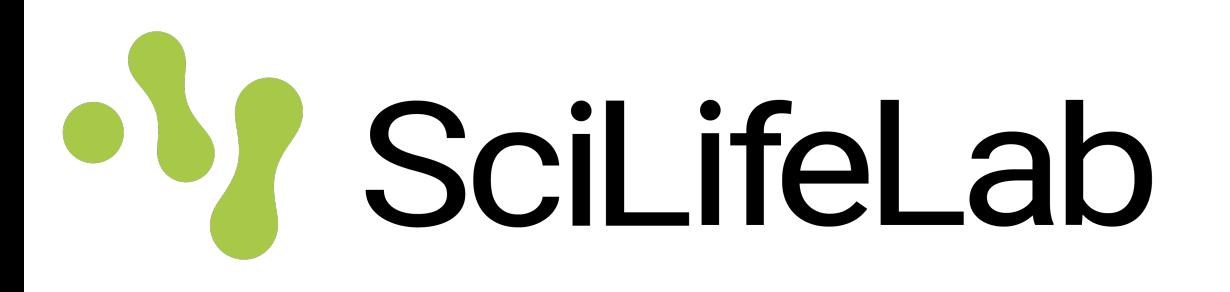

## **Single cell and data integration exercises**

Jakub Orzechowski Westholm SciLifeLab (Long-term Bioinformatics Support) Epigenomics Data Analysis course, September 22, 2023

## **Single cell exercise**

- **Single cell ATAC-seq**
	- Learn to process single cell ATAC-seq data:
		- QC, filter cells
		- Normalization, clustering, visualization
		- Motif analysis
		- Find differentially accessible regions
		- Integration with RNA-seq data
	- Quite advanced exercise, may take a while
	- Some steps take a while (around 10 mins) to run

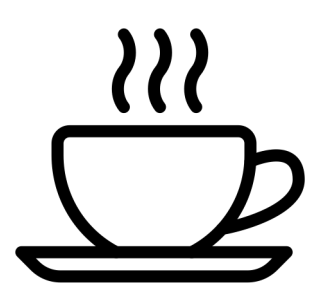

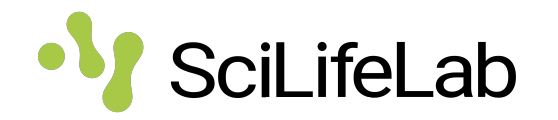

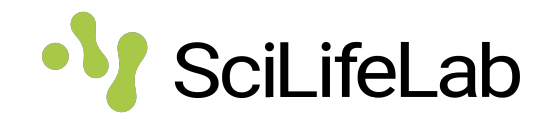

- **Genomic overlaps**
	- Learn to:
		- Manipulate genomic ranges
		- Compute overlaps between data sets
		- Check if those overlaps as statistically significant
	- Quite basic exercise

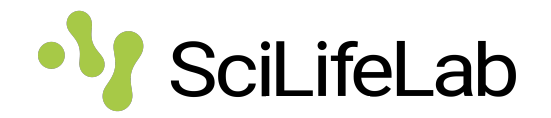

- **Unsupervised data integration**
	- Learn to:
		- Use MOFA to integrate single cell ATAC-seq, RNAseq and bisulphite-seq.
	- Optional exercise, if you have time and interest

## **Practical things**

- All these are R exercises
- The single cell exercise can be run in three ways
	- On Uppmax using modules. **Recommended.** No setting up, everything is already installed. Should work without problems, but you need an Uppmax account.
	- On uppmax, using containers. Good for reproducibility. Also a good option if Rstudio is slow using ssh
	- On your laptop. You need to install R and all packages. Also you need around 13Gb to run the single cell exercise.
- Read instructions, then ask us!

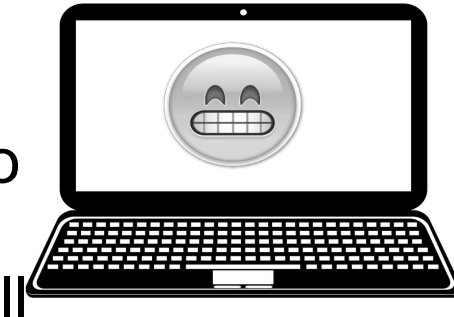

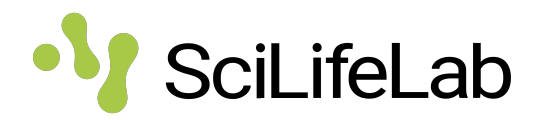

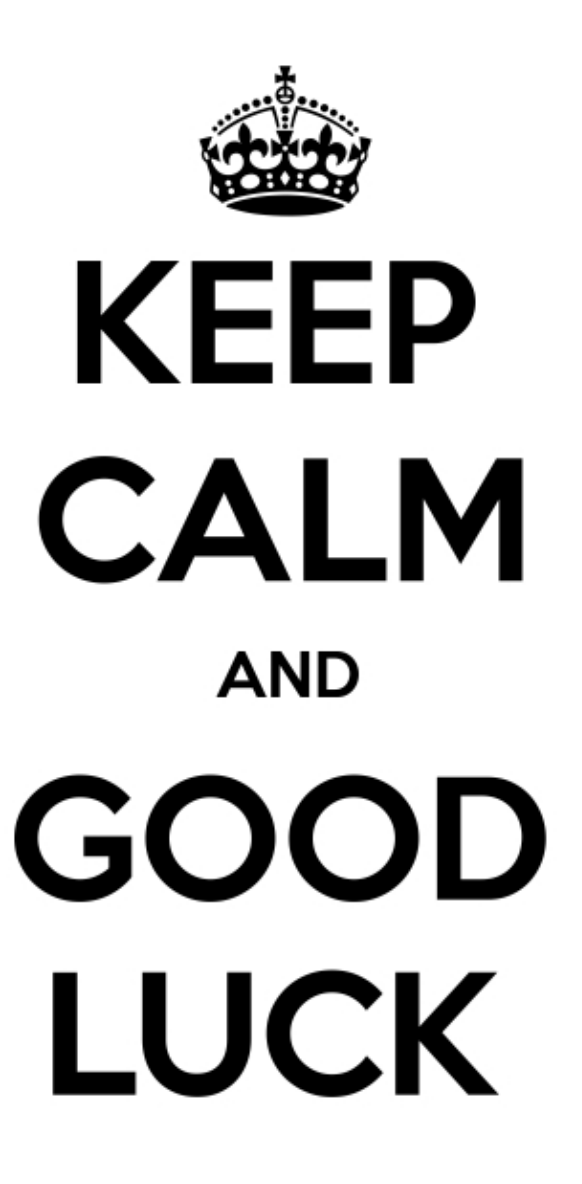